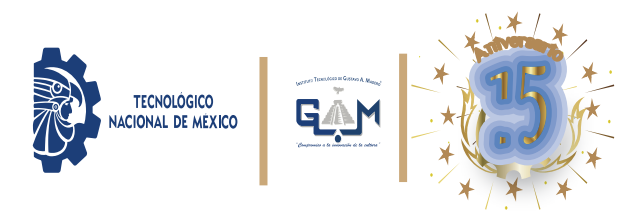

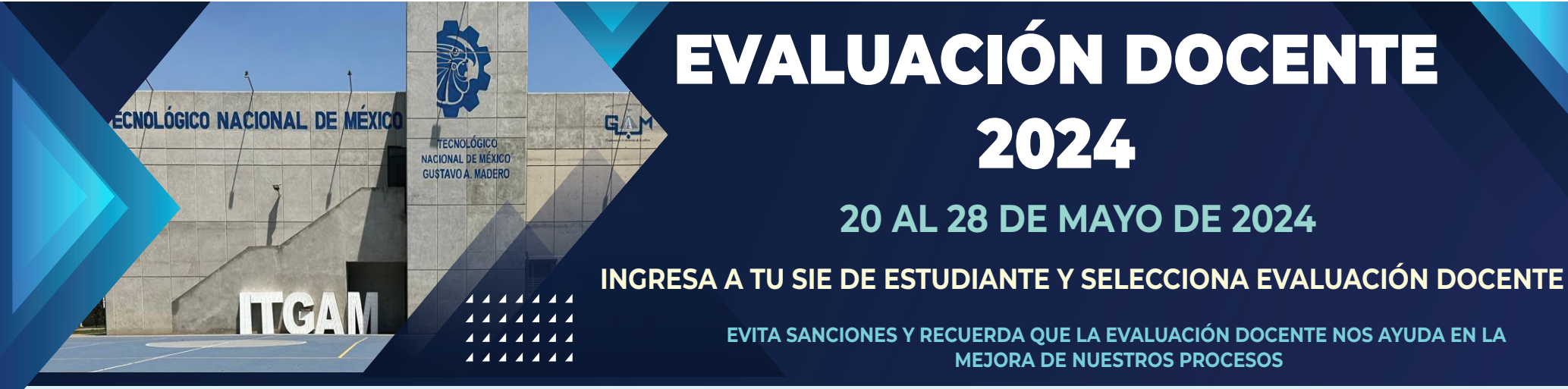

## ≡ Menú

01 Datos Generales

02 Carga de Documentos

03 Horario

04 Calificaciones

05 Kardex

06 Actividades Complementaria

07 Adeudos a Dptos.

08 Grupos Actuales

09 Encuesta de Carga

10 Reinscripciones

11 Residencias

12 Pago de Servicios

13 Evaluación Docente 99 Cambio de Clave de Acceso

**少 Salir** 

Selecciona Evaluación Docente

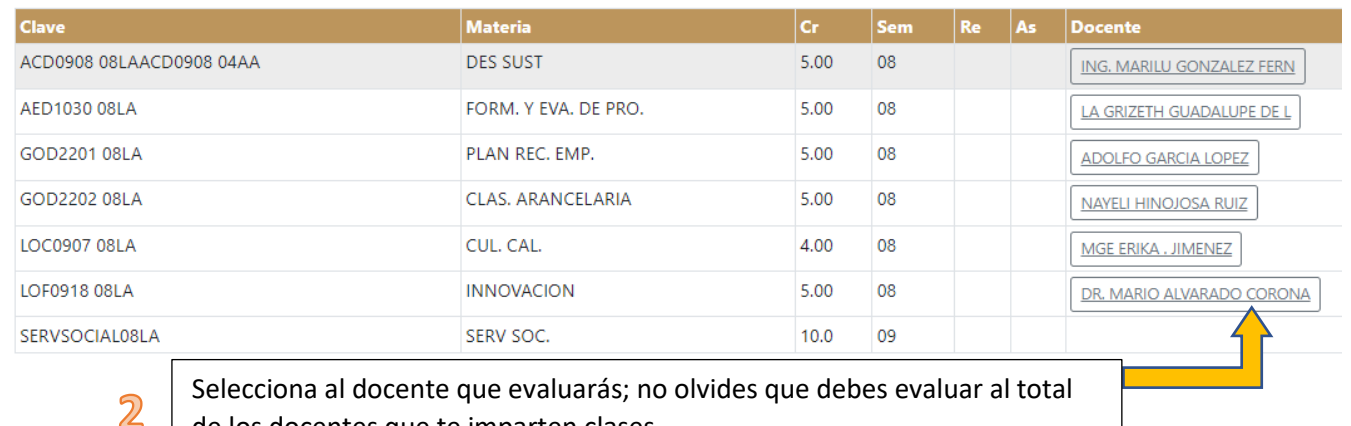

Selecciona al docente que evaluarás; no olvides que debes evaluar al total de los docentes que te imparten clases.

## A Dominio de la asignatura 01 Explica de manera clara los contenidos de la asignatura. 02 Relaciona los contenidos de la asignatura con los contenidos de otras. □ Totalmente de acuerdo □ Deacuerdo □ Indeciso □ En Desacuerdo □ Totalmente en Desacuerdo 03 Resuelve las dudas relacionadas con los contenidos de la asignatura. □ Totalmente de acuerdo □ Deacuerdo □ Indeciso □ En Desacuerdo □ Totalmente en Desacuerdo 04 Propone ejemplos o ejercicios que vinculan la asignatura con la práctica profesional. □ Totalmente de acuerdo · □ Deacuerdo · □ Indeciso · □ En Desacuerdo · □ Totalmente en Desacuerdo 05 Explica la utilidad de los contenidos teóricos y prácticos para la actividad profesional. B Planificación del curso C Ambientes de aprendizaje D Estrategias, métodos y técnicas E Motivación

**F** Evaluación **G Comunicación** 

1

H Gestión del curso

I Tecnologías de la información y comunicación

J Satisfacción General

COMENTARIO ADICIONAL

Evalúa cada uno de los puntos a evaluar y da clic en guardar evaluación al finalizar la evaluación de cada docente.

**GUARDAR** EVALUACIÓN